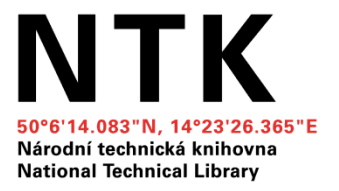

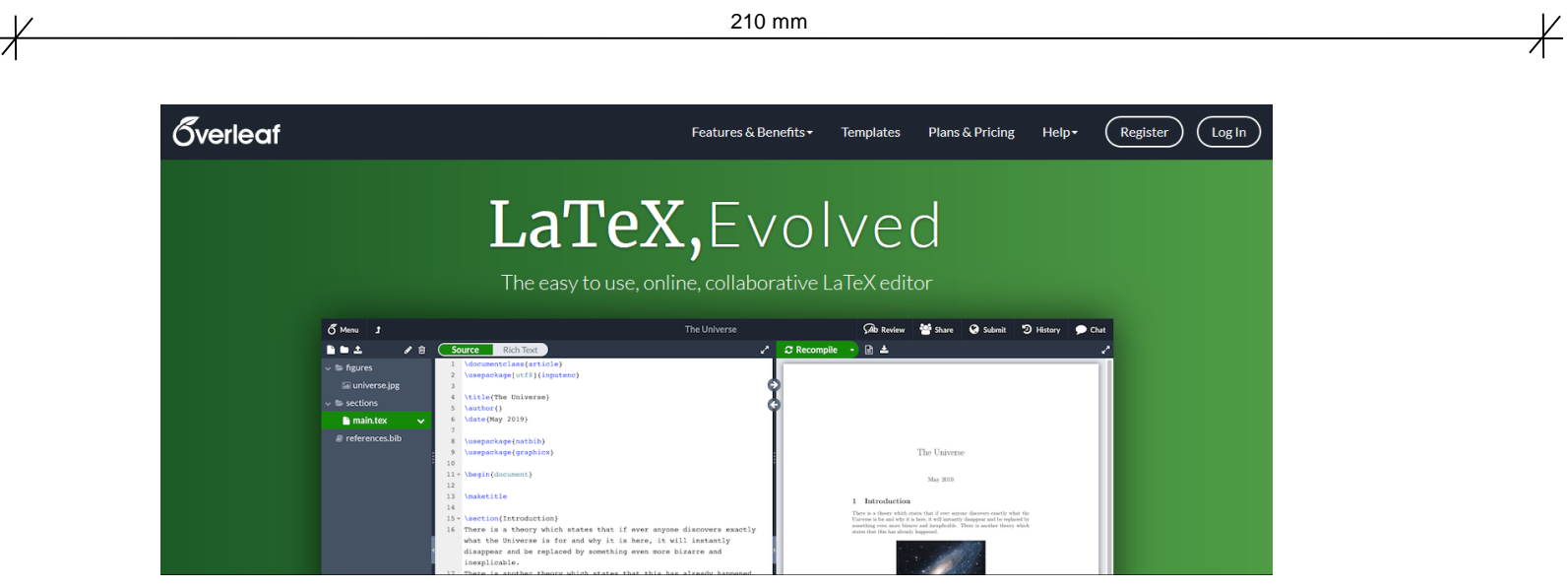

## **Introduction to LaTeX Using Overleaf**

Ibrahim.abou.khashabh@techlib.cz

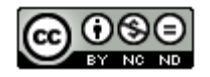

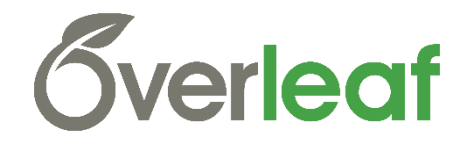

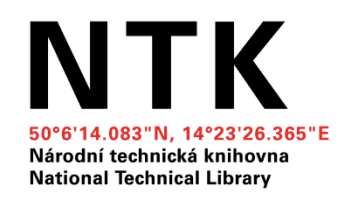

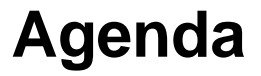

- **1. Introduction to LaTeX**
- **2. Using Overleaf**
- **3. Structure of a LaTeX Document**

#### **4. LaTeX Examples Using Overleaf**

- 4.1. How to Make Sections and Subsections?
- 4.2. How to Leave Comments?
- 4.3. How to Make Tables?
- 4.4. How to Include Figures?
- 4.5. How to Make Lists?
- 4.6. How to Write Mathematics?
- **5. Citations**

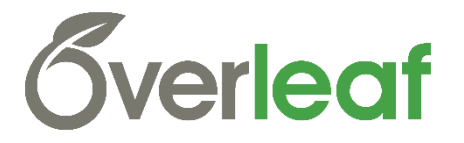

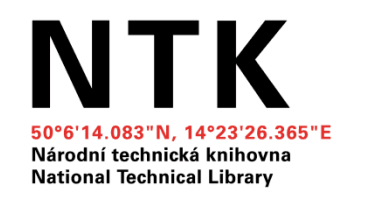

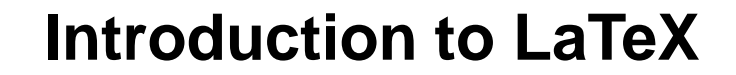

## **WHAT is LaTeX?!**

LaTeX is a powerful document preparation system, well-suited for technical documents, in particular those that contain mathematical expressions, tables, figures and references.

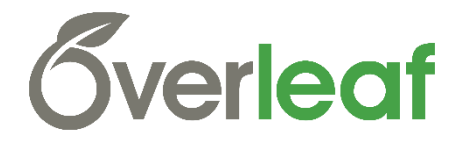

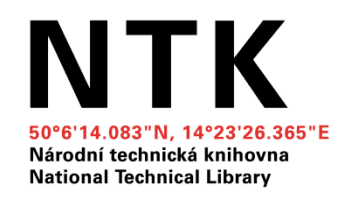

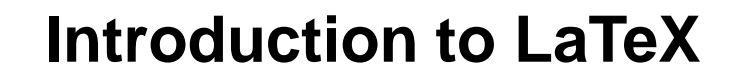

## **WHY LaTeX?!**

- Price: Is freely available for all major computer platforms.
- Quality and Aesthetics: Can produce organized nicely formatted documents.
- Editing, Versioning and Outputs
- Takes care of **automatic numbering** of sections, equations, tables, figures, theorems and references.
- Focus on Content

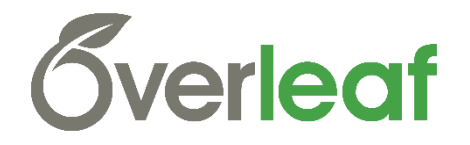

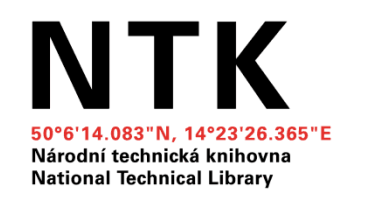

**Introduction to LaTeX**

 $\overline{+}$ 

210 mm

#### **Word vs LaTeX**

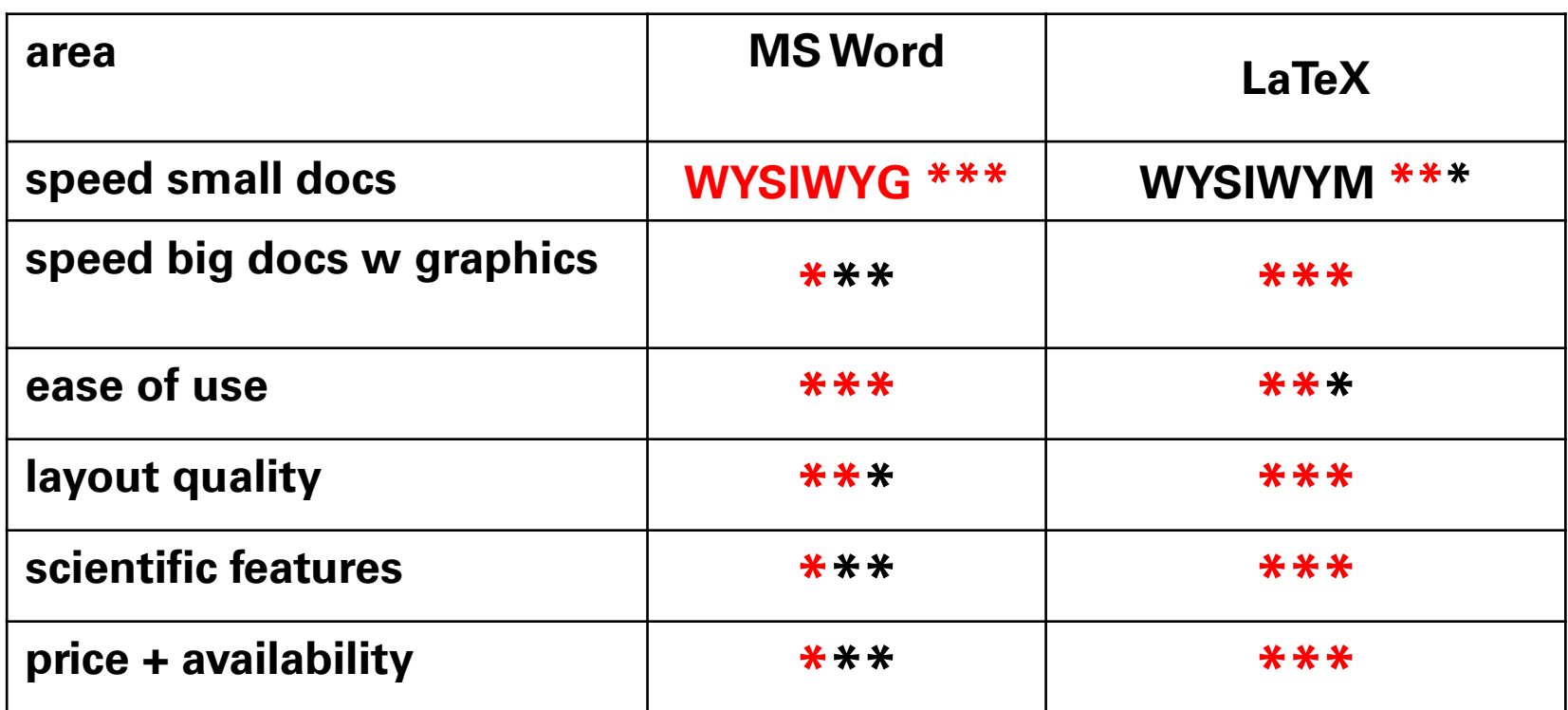

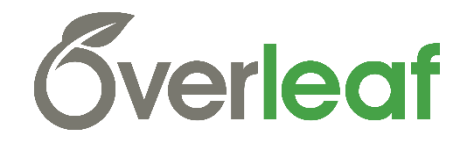

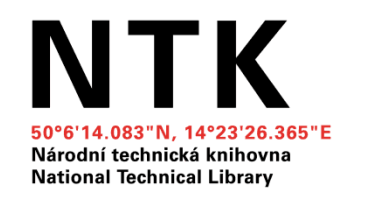

### **Introduction to LaTeX**

 $\overline{+}$ 

210 mm

## **Get LaTeX?**

• <https://www.latex-project.org/get/>

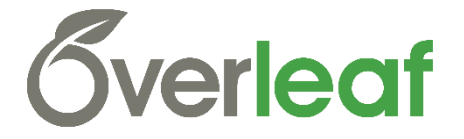

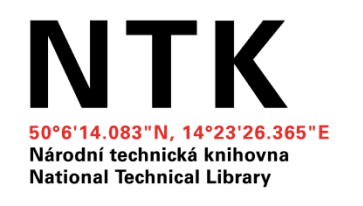

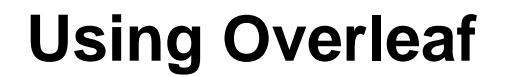

## **Overleaf? Why?**

• The easy to use, **online**, **collaborative** LaTeX editor.

<https://www.overleaf.com/>

- **Collaboration, Ease of Use, Document history, Work from anywhere**
- A lot of templates to start with:

<https://www.overleaf.com/latex/templates>

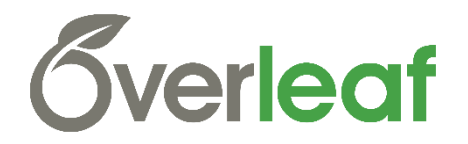

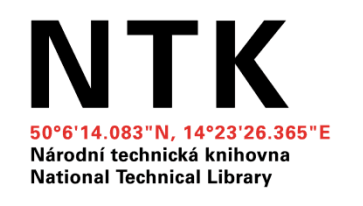

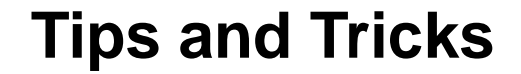

## **Tips and Tricks for Troubleshooting LaTeX**

[https://www.overleaf.com/learn/latex/Questions/Tips\\_and\\_Tricks\\_fo](https://www.overleaf.com/learn/latex/Questions/Tips_and_Tricks_for_Troubleshooting_LaTeX)

r\_Troubleshooting\_LaTeX

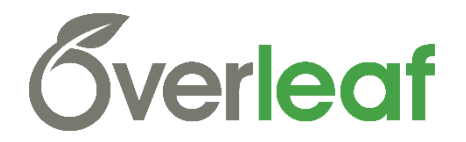

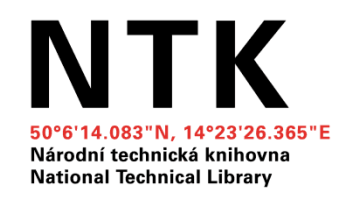

# **Questions?**

Ibrahim.abou.khashabh@techlib.cz

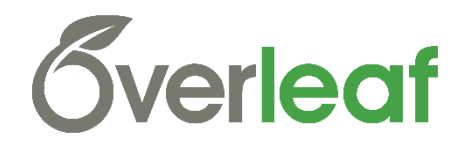

 $\overline{\mathscr{K}}$